# **Inhaltsverzeichnis**

# **Datei:SetUpBB.pdf**

#### **[Aktuelle Version vom 11. März 2009, 16:37 Uhr](https://wiki.oevsv.at/w/index.php?title=Datei:SetUpBB.pdf&oldid=2810) ([Quelltext anzeigen](https://wiki.oevsv.at/w/index.php?title=Datei:SetUpBB.pdf&action=edit))**

[OE2WAO](https://wiki.oevsv.at/wiki/Benutzer:OE2WAO) ([Diskussion](https://wiki.oevsv.at/w/index.php?title=Benutzer_Diskussion:OE2WAO&action=view) | [Beiträge\)](https://wiki.oevsv.at/wiki/Spezial:Beitr%C3%A4ge/OE2WAO)

(Konfigurationsbeispiel Mikrotik Routerboard RB411(A)/RB433(AH)für HAMNET (Highspeed Amateur Multimedia Network) Backbone)

(kein Unterschied)

## Aktuelle Version vom 11. März 2009, 16:37 Uhr

Konfigurationsbeispiel Mikrotik Routerboard RB411(A)/RB433(AH)für HAMNET (Highspeed Amateur Multimedia Network) Backbone

### Dateiversionen

Klicken Sie auf einen Zeitpunkt, um diese Version zu laden.

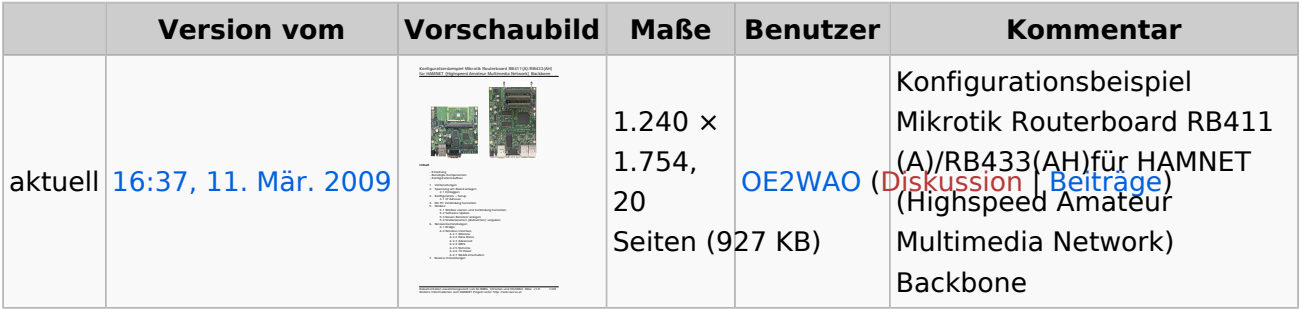

Sie können diese Datei nicht überschreiben.

### Dateiverwendung

Die folgende Seite verwendet diese Datei:

[Dokumentationen](https://wiki.oevsv.at/wiki/Dokumentationen)

### Metadaten

Diese Datei enthält weitere Informationen, die in der Regel von der Digitalkamera oder dem verwendeten Scanner stammen. Durch nachträgliche Bearbeitung der Originaldatei können einige Details verändert worden sein.

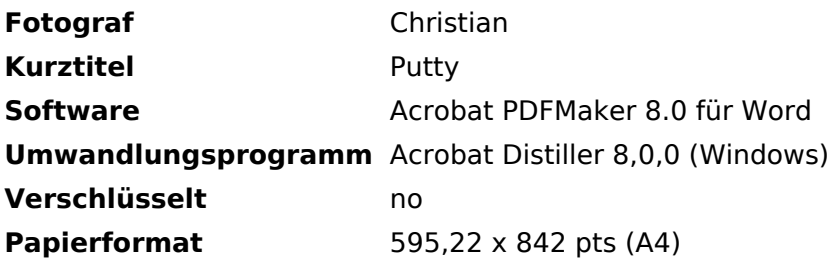

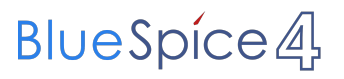

Datei:SetUpBB.pdf

**Version des PDF-Formats** 1,4